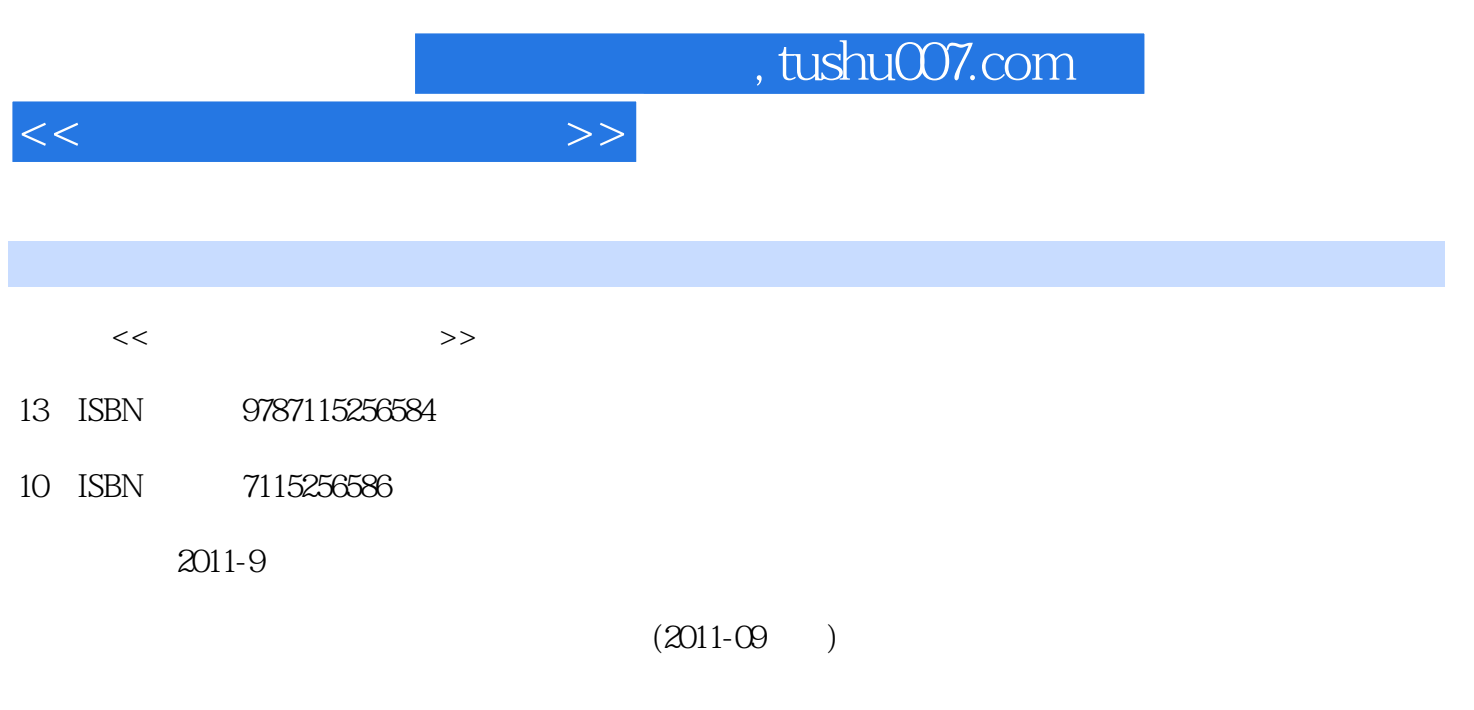

页数:260

PDF

更多资源请访问:http://www.tushu007.com

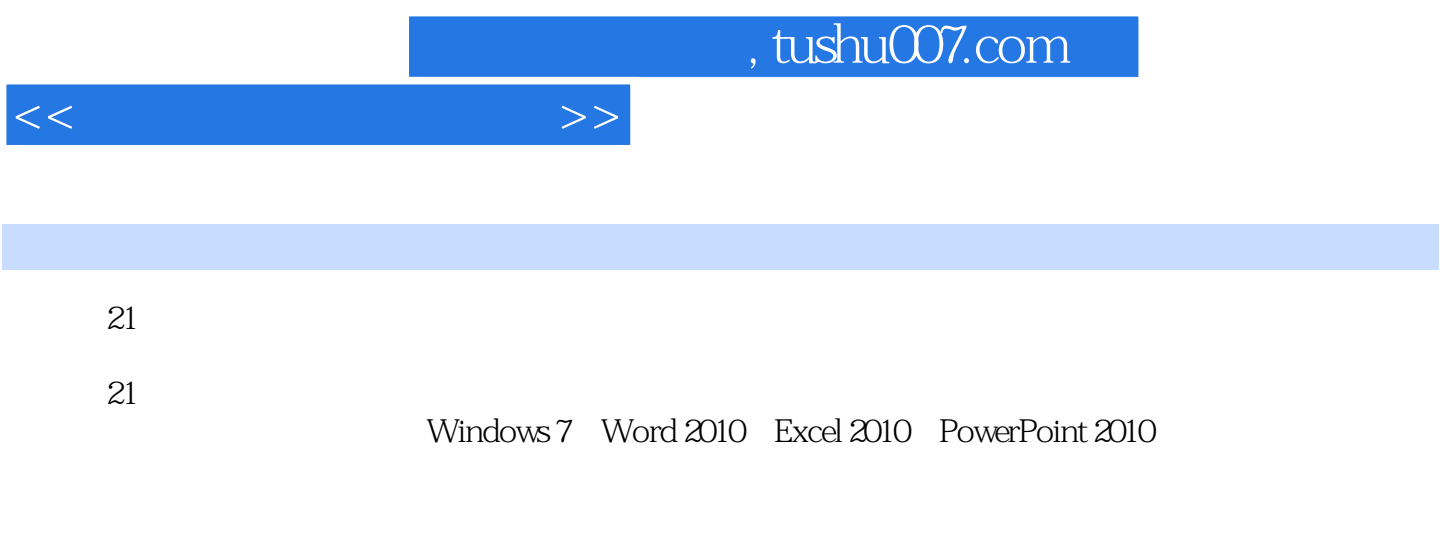

 $21$ 

<<大学计算机应用基础>>

 $11.1$  11.1.1  $11.1.1$  11.1.2 61.1.3  $71.1.4$   $81.2$   $91.2.1$  $91.22$  121.2.3 141.2.4 151.3 171.31 171.32 181.33 241.34  $271.4$   $281.41$   $281.42$   $301.43$  $331.44$   $34$   $35$   $2$  Windows 7  $402.1$ 402.1.1 402.1.2 Windows 412.1.3 Windows 7 412.2 Windows 7 422.2.1 422.2.2 Windows 7 442.2.3 462.2.4  $472.25$  492.2.6 512.3 Windows 7 532.3.1 532.3.2 552.3.3 562.4  $632.41$   $632.42$   $652.43$   $672.44$   $692.45$ 计算机管理 702.4.6 任务管理器 712.5 附件 72习题二 72第3章 文字处理软件Word 2010 793.1 793.1.1 Word 2010 793.1.2 Word 2010 833.1.3  $863.2$   $963.2.1$   $963.2.3$ 983.2.4 1003.2.5 1023.2.6 1043.3 1043.3.1 1043.3.2 1063.3.3 1093.3.4 1093.3.4 1043.3.2  $114341$  11434.2  $115343$  11834.4 1193.4.4 1203.4.5 SmartArt 1223.4.6 1243.5  $1243.5.1$   $1243.5.2$   $1263.5.3$   $1273.5.4$   $1283.5.5$ 1283.5.6 130 132 4 Excel 2010 1354.1 1354.1.1 Excel 2010 1354.1.2 Excel 2010 1364.2 Excel 2010  $1374.2.1$   $1374.2.2$   $1394.2.3$   $1414.2.4$ 1444.2.5 1464.3 1464.3 1494.3.1 1494.3.2 1504.3.3 1514.34 1524.4 1524.4 1554.4.1 1564.4.2 1574.4.3 1594.5 1614.5.1 1614.5.2  $1634.6$   $1644.6.1$   $1654.6.2$   $1664.6.3$   $166$   $166$ 5 PowerPoint 2010 1715.1 1715.1.1 PowerPoint2010 1715.1.2 PowerPoint 2010 1725.2 1745.2.1  $1745.2.2$  1745.3  $1745.3$   $1755.31$  $1755.32$  1765.3.3  $1765.3$   $1765.4$   $1775.41$  $1775.42$   $1785.43$   $1795.44$  $1795.45$   $1805.5$   $1815.51$   $1815.52$  $1825.5.3$   $1825.5.4$  $1835.55$  1835.6  $1835.6$  1835.6.1  $1835.62$ 184 187 6 1906.1 1906.1 1906.1 1906.1.1 1906.1.2 1916.1.3 1916.1.3 1936.1.4 TCP/IP 1946.2 1956.2.1 1956.2.2 1956.2.3 1976.3 Internet基础 1976.3.1 Internet的发展 1976.3.2 域名地址 1986.3.3 URL 1986.3.4  $I$ nternet 1986.3.5  $1996.4$  Internet  $2036.4.1$  Web  $2036.4.2$   $2046.4.3$   $2076.5$   $2096.5.1$  $2096.52$  2106.6 2116.6.1 2116.6.2 FTP 215 215 7 2197.1  $2197.1.1$  2197.1.2  $2217.1.3$  2227.2  $2237.2.1$   $2237.2.2$   $2237.2.3$  $2247.24$   $2267.25$   $2277.3$ 

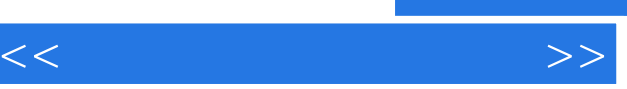

## $,$  tushu007.com

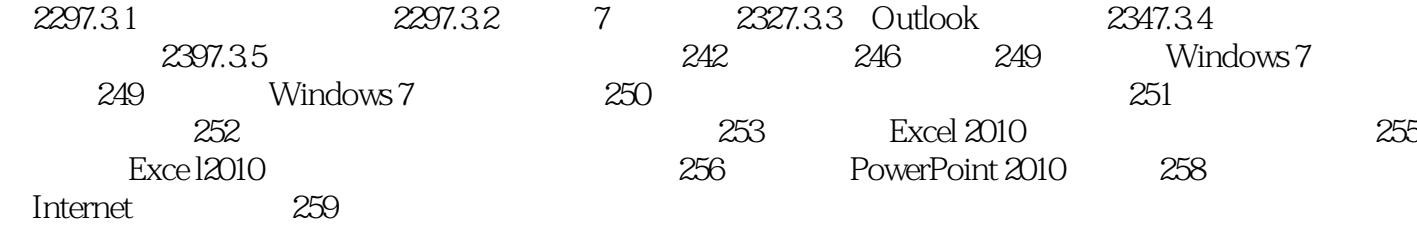

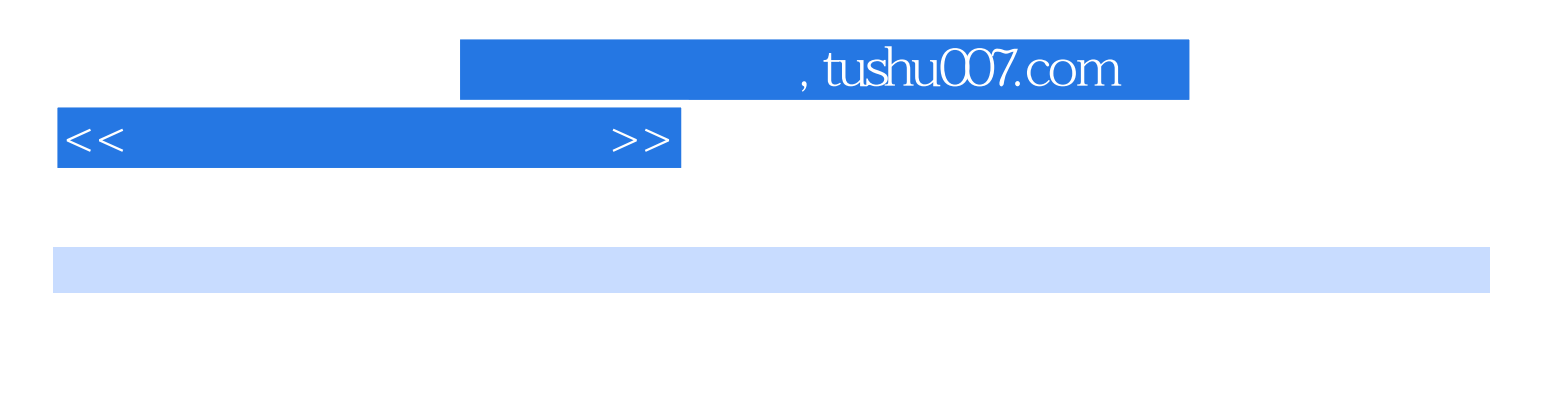

 $3G$ 

Windows 7 Office 2010 Windows XP Office 2003

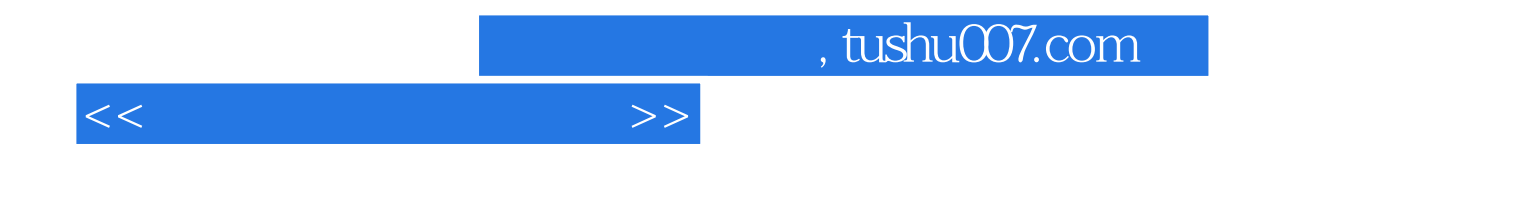

本站所提供下载的PDF图书仅提供预览和简介,请支持正版图书。

更多资源请访问:http://www.tushu007.com